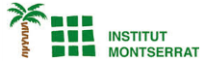

*Info-4-Processing*

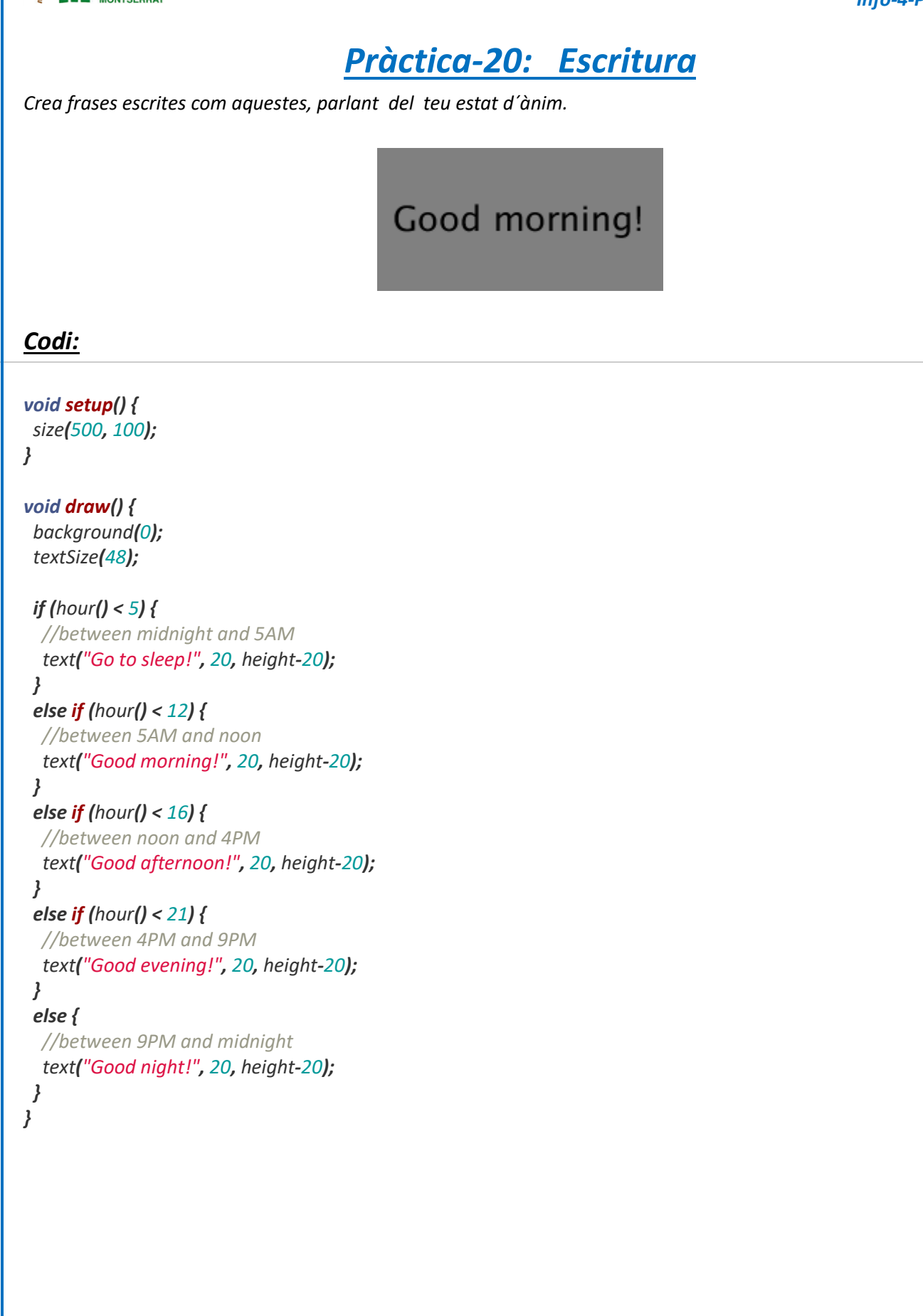

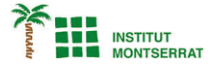

## *Explicació:*

*Aquest programa utilitza declaracions if per mostrar un missatge diferent segons l'hora del dia: Bon dia Aquest programa també utilitza la funció draw(), de manera que el nostre codi s'executa 60 vegades per segon. Això vol dir que el nostre missatge canviarà tan aviat com canviï l'hora del dia. Proveu-ho executant aquest codi i després canviant l'hora a l'ordinador.*

*Si no féssim servir la funció draw(), el nostre programa només comprovaria l'hora una vegada, al principi del programa.*

## *Retoqueu les idees*

- *Canvia el color del fons i del text en funció de l'hora del dia.*
- *Mostra quelcom brillant al matí, quelcom fosc a la nit, etc.*
- *Dibuixa diferents escenes en funció de l'hora del dia.*
- *Mostrar una sortida del sol al matí, mostrar la lluna a la nit, etc.*
- *Fins i tot podríeu generar procedimentalment una escena aleatòria!*

 $\mathbf{\mathsf{N}}$ 

2